## 1. Product of Two Numbers

Design a VI that multiplies two numbers and displays the output

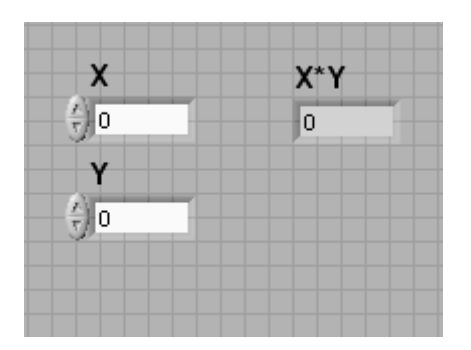

2. Product of an Array and a constant

Modify this VI to one which multiplies an array with a constant and displays the result

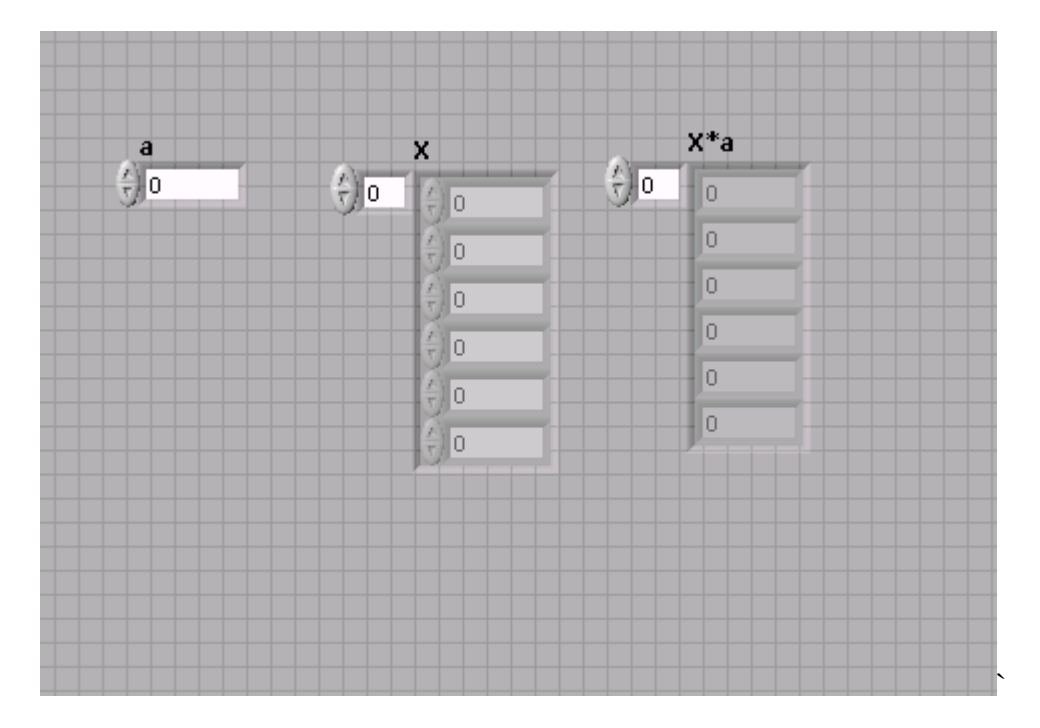

## 3. Array Dot Product

Modify this VI to one which multiplies two arrays and displays the dot product result

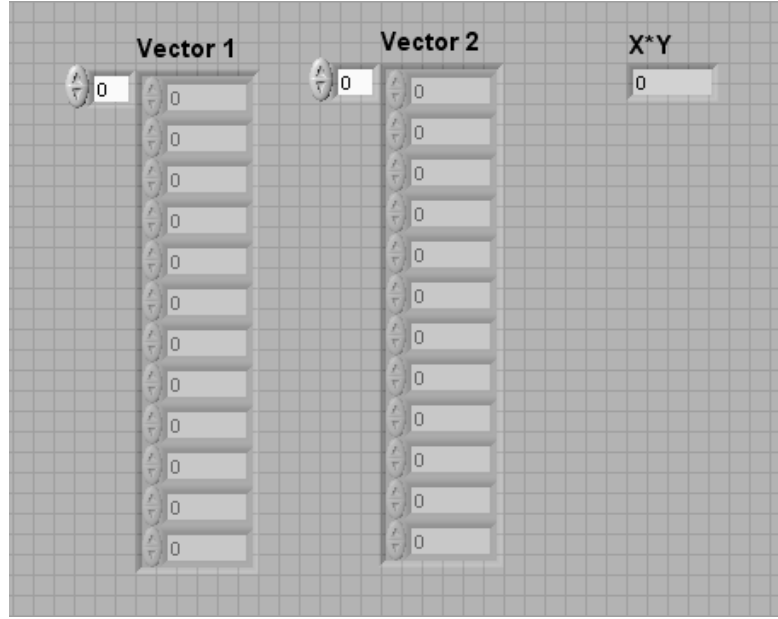

- 4. Random number generator
	- a. Develop a VI which generates 50 random numbers via a FOR loop and displays it on a graphical display.
	- b. Add a WHILE loop to have the continuously run. Use a switch control to stop the random number generator.

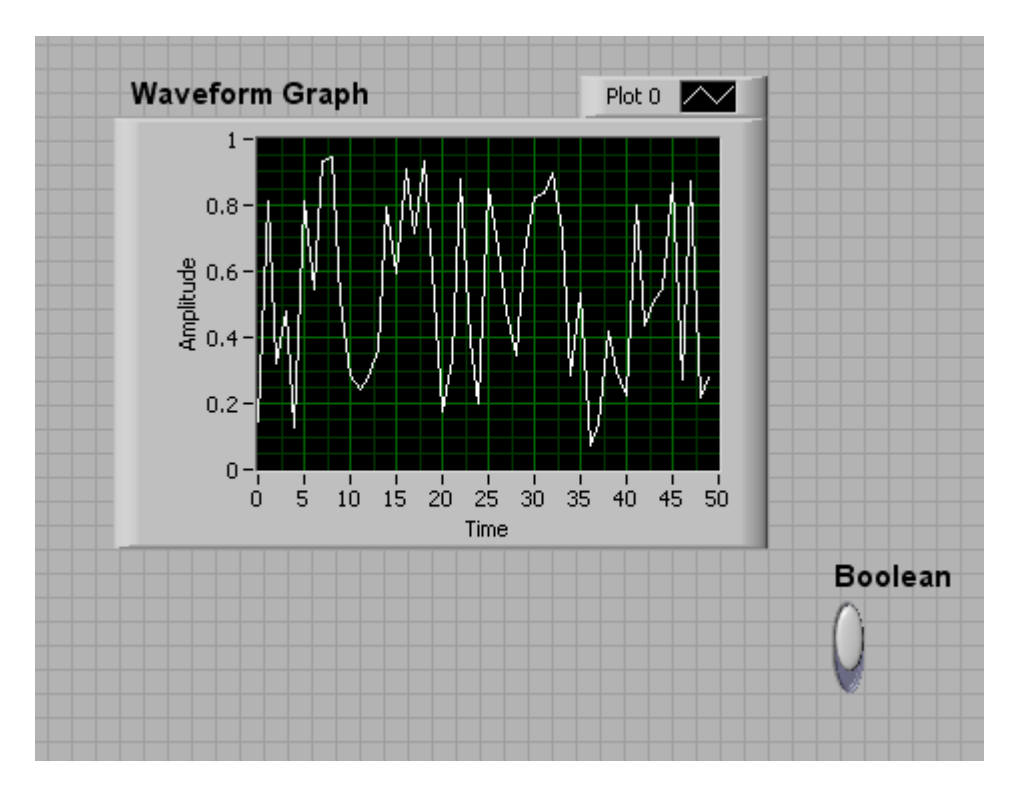